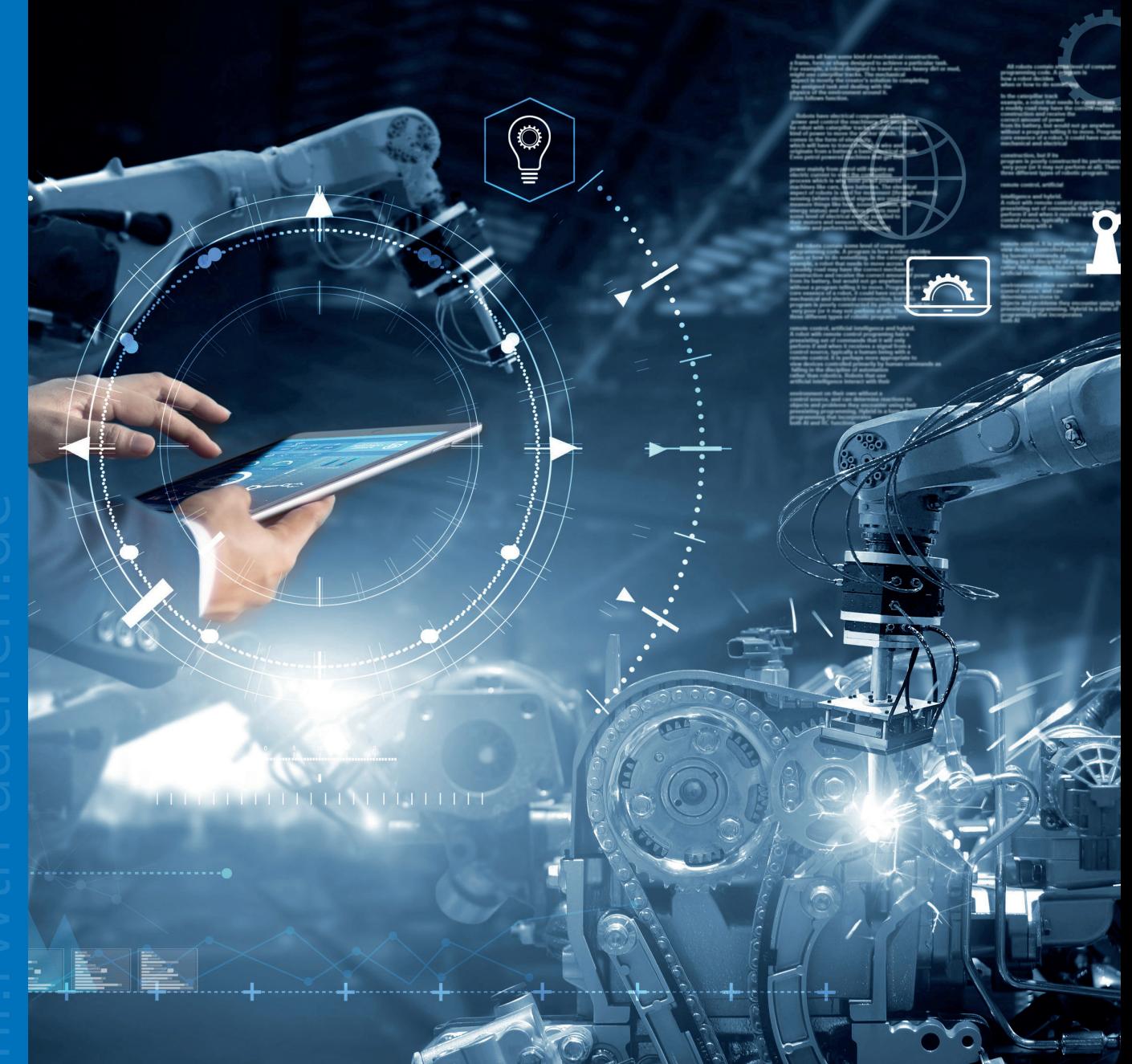

## LEITFADEN

Implementierungsleitfaden für die Einführung von Dashboards zur datenbasierten Entscheidungsunterstützung

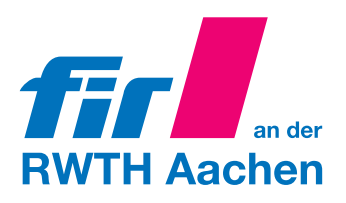

## Impressum

Autoren:

Murtaza Abbas · FIR e. V. an der RWTH Aachen

Bildnachweise:

Titelbild, S. 10: © ipopba – stock.adobe.com; S. 3: © Fraunhofer-Institut für Experimentelles Software Engineering (IESE); S. 4: © Rawpixel Ltd. – stock.adobe.com; S. 16: © putilov\_denis – stock.adobe.com; Grafiken: © FIR e. V. an der RWTH Aachen

# Lizenzbestimmungen/Copyright

Dieses Werk ist urheberrechtlich geschützt. Die dadurch begründeten Rechte, insbesondere die der Übersetzung, des Nachdrucks, des Vortrags, der Entnahme von Abbildungen und Tabellen, der Funksendung, der Mikroverfilmung oder der Vervielfältigung auf anderen Wegen und der Speicherung in Datenverarbeitungsanlagen, bleiben, auch bei nur auszugsweiser Verwertung, vorbehalten.

Eine Vervielfältigung dieses Werkes oder von Teilen dieses Werkes ist auch im Einzelfall nur in den Grenzen der gesetzlichen Bestimmungen des Urheberrechtsgesetzes der Bundesrepublik Deutschland vom 9. September 1965 in der jeweils gültigen Fassung zulässig. Sie ist grundsätzlich vergütungspflichtig. Zuwiderhandlungen unterliegen den Strafbestimmungen des Urheberrechtsgesetzes.

© 2022 FIR e. V. an der RWTH Aachen Campus-Boulevard 55 52074 Aachen Tel.: +49 241 47705-0 E-Mail: info@fir.rwth-aachen.de www.fir.rwth-aachen.de

# Inhaltsverzeichnis

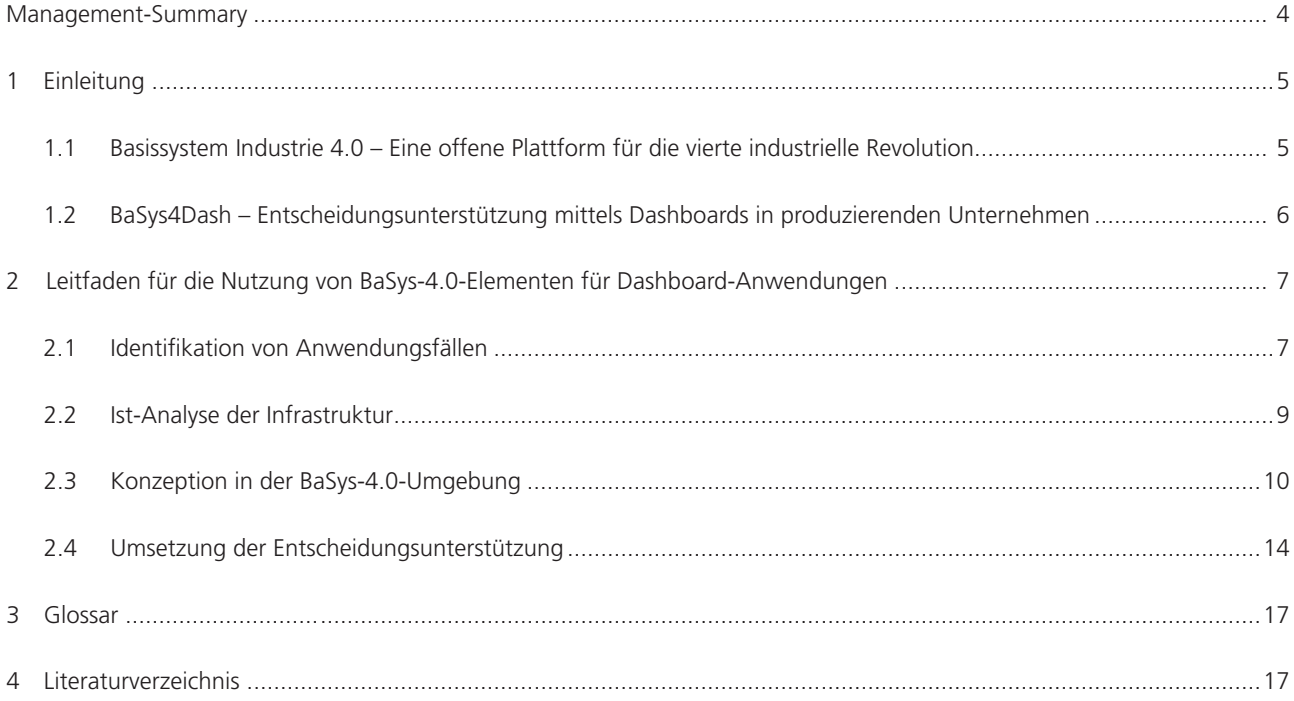

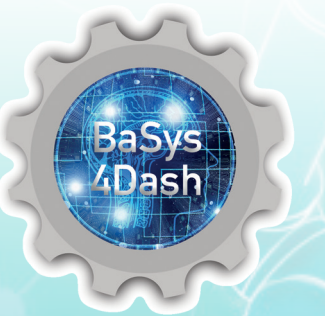

Das diesem Paper zugrundeliegende Vorhaben wurde mit Mitteln des *Bundesministeriums für Bildung und Forschung* vom 01.06.2019 – 31.12.2021 unter dem Förderkennzeichen 01IS19006A gefördert.

» basys40.de

## Management-Summary

Die Dynamik des Marktes, der Wettbewerb durch globale Konkurrenten, steigende Ansprüche seitens der Kunden und kundenindividuelle Produkte sind nur einige der Herausforderungen, welche durch unterschiedliche Ansätze der vierten Industriellen Revolution beherrscht werden sollen. Insbesondere eine wandelbare und flexible Produktion wird als äußerst wichtiges Differenzierungsmerkmal für erfolgreich agierende Unternehmen genannt.

Mit *BaSys 4*, als Middleware für Industrie 4.0, wurde ein Basissystem für Produktionsanlagen entwickelt, das vor allem die Wandelbarkeit der Produktion als eine der zentralen Herausforderungen von Industrie 4.0 adressiert. Das übergeordnete Ziel hierbei ist die Vernetzung bestehender Maschinen und Anlagen, sodass unterschiedliche Industrie-4.0- Anwendungsfälle künftig einfach umgesetzt werden können. Die Middleware erlaubt es, die hierfür notwendigen Daten bereitzustellen, sie miteinander zu verknüpfen und in verschiedenen Anwendungen wertstiftend einzusetzen.

Mit dem Projekt ,BaSys4Dash' wurde die BaSys-Middleware in realen Produktionsumgebungen bei Anwendungspartnern eingesetzt. Innerhalb des Forschungsprojekts sind relevante Erkenntnisse für die Einführung einer BaSys-Middleware in Zusammenhang mit der Umsetzung von Dashboard-Anwendungen entstanden, welche in diesem Leitfaden zusammengetragen werden. Hierbei werden sowohl Best Practices als auch Herausforderungen erläutert und ein Vorgehen beschrieben, wie man die Middleware *Basys 4* in der Praxis nutzen und Dashboards zur Entscheidungsunterstützung aufbauen kann.

Dieser Leitfaden (Kapitel 2) rät zu vier Phasen ("Identifikation von Anwendungsfällen", "Ist-Analyse der Infrastruktur", "Konzeption in der BaSys-4.0-Umgebung" und "Umsetzung der Entscheidungsunterstützung") bei der Umsetzung der BaSys-Architektur, welche im folgenden Kapitel einzeln beschrieben werden. Darauf folgt ein Glossar, das die wesentlichen Begrifflichkeiten rund um *BaSys 4*  und ,BaSys4Dash' erläutert.

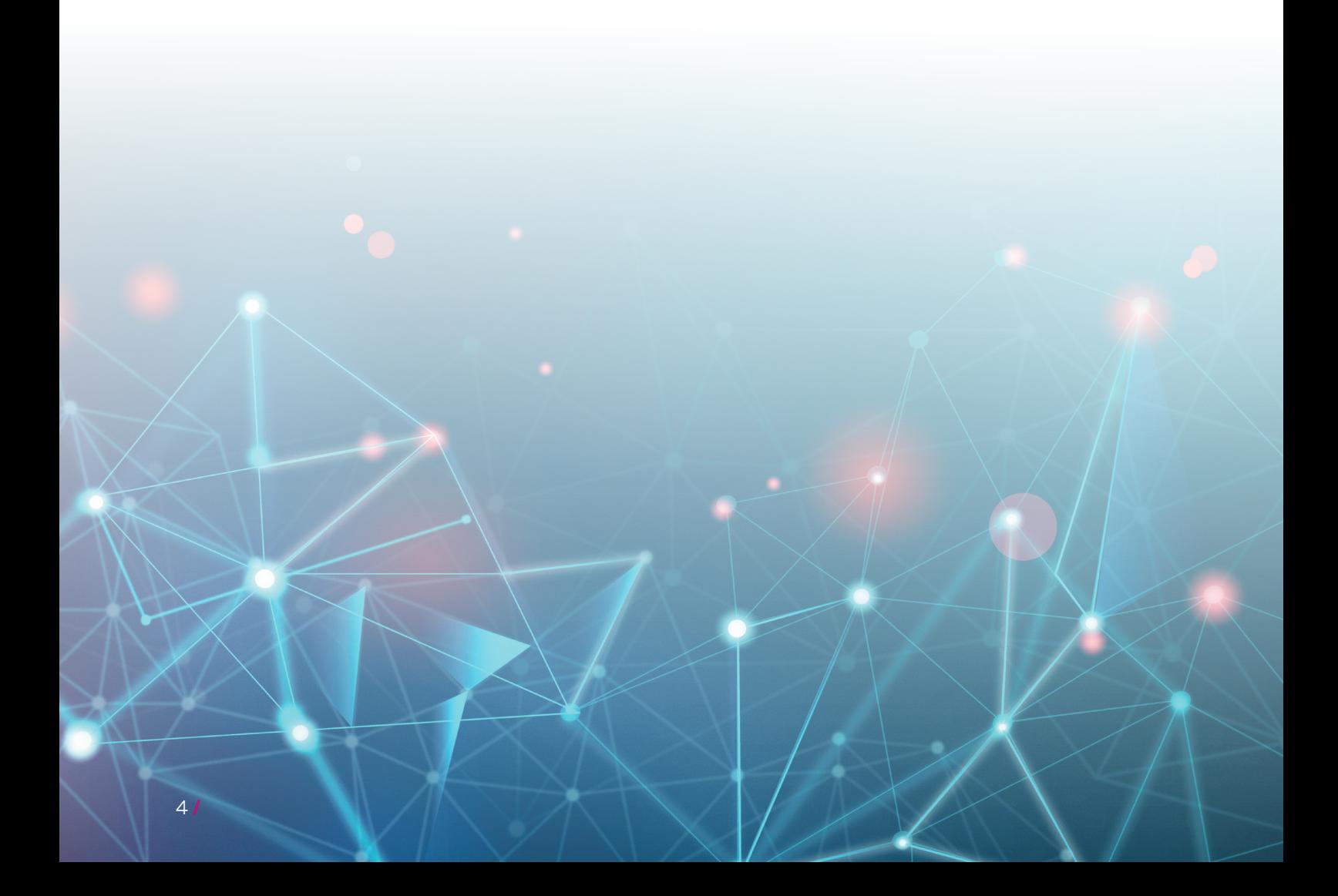

# 1 Einleitung

Die Digitalisierung hält in allen Lebensbereichen unserer Gesellschaft Einzug. Konkret bedeutet dies häufig, dass bisher intuitiv getroffene Entscheidungen heute auf Basis realer Daten getroffen werden. Ein Beispiel aus dem privaten Bereich ist die Auto-Navigation: Heute nutzen wir ein Smartphone, um uns datenbasiert die schnellste Route bestimmen zu lassen. Dabei werden Baustellen, Verzögerungen und eigene Präferenzen berücksichtigt.

Im Gegensatz dazu werden jedoch nur 27 Prozent der strategischen und operativen Entscheidungen in Unternehmen des deutschen Mittelstands datenbasiert getroffen, obwohl diese oftmals von deutlich größerer Tragweite sind als private Anwendungsszenarien.1

Es ist nach wie vor ein großer manueller Aufwand nötig, um Informationen zielführend zu verarbeiten. Zudem sind viele betrieblichen Anwendungen nicht echtzeitfähig.2 Die neue Referenzarchitektur *BaSys 4* ist eine professionelle Antwort auf diese Herausforderungen im Produktionskontext und schafft eine Grundlage, den erfolgreichen Wandel hin zur Industrie 4.0 für Produktionssysteme zu gestalten.

### 1.1 Basissystem Industrie 4.0 – Eine offene Plattform für die vierte industrielle Revolution

Die umfassende Digitalisierung der industriellen Produktion (Industrie 4.0) ist von zentraler Bedeutung dafür, dass deutsche Unternehmen im globalen Kontext wettbewerbsfähig bleiben.<sup>3</sup> Insbesondere die zunehmende Komplexität der Produkte und die Nachfrage nach kundenindividuellen Produkten werden durch die erfolgreich erfolgte Digitalisierung der Produktion beherrschbar4 .

Die Transformation zur Digitalisierung in der Produktion wird durch die Entwicklung von *BaSys 4* als Middleware im industriellen Kontext unterstützt. Gleichzeitig bietet die Struktur von BaSys 4 die Möglichkeit, starre Strukturen aufzubrechen und Themen wie Flexibilität und Wandelbarkeit in der industriellen Produktion real zu etablieren. Dadurch wird die Auflösung der Automatisierungspyramide unterstützt (s. Bild 1).

In den Projekten ,BaSys 4.0' bzw. ,BaSys 4.2' wurde eine technologieoffene, interoperable Middleware gleichen Namens für die Vernetzung von Maschinen und Anlagen sowie den zugrundeliegenden Geschäftsprozessen entwickelt. Diese Geschäftsprozesse sind in IT-Systeme eingebettet. Die Middleware BaSys 4 basiert konzeptionell auf der Referenzarchitektur für die ndustrie 4.0 (RAMI 4.0). Eine Referenzimplementierung mit dem Namen wird als Open-Source-Lösung zur Verfügung gestellt.

Diese Middleware baut auf einer einheitlichen Struktur für die Datenverwaltung und den Datenzugriff (Verwaltungsschalen) sowie einer komponentenbasierten Methode für die Prozessführung (Prozessführungskomponenten) auf. Vorteile liegen in der Verteilbarkeit und Anpassbarkeit des Systems.

Das Projekt , BaSys4Dash' ist mit dem Ziel der Verbreitung der Middleware *BaSys 4* in der Industrie initiiert worden. Parallel dazu gibt es weitere sogenannte Satellitenprojekte, die analog zu dem Projekt

- <sup>1</sup> s. Bauer u. Maurer 2017, S. 10
- <sup>2</sup> s. Rasch u. Koss 2015, S. 15
- <sup>3</sup> s. Haarmeier 2021, S. 11
- <sup>4</sup> s. BMBF 2022

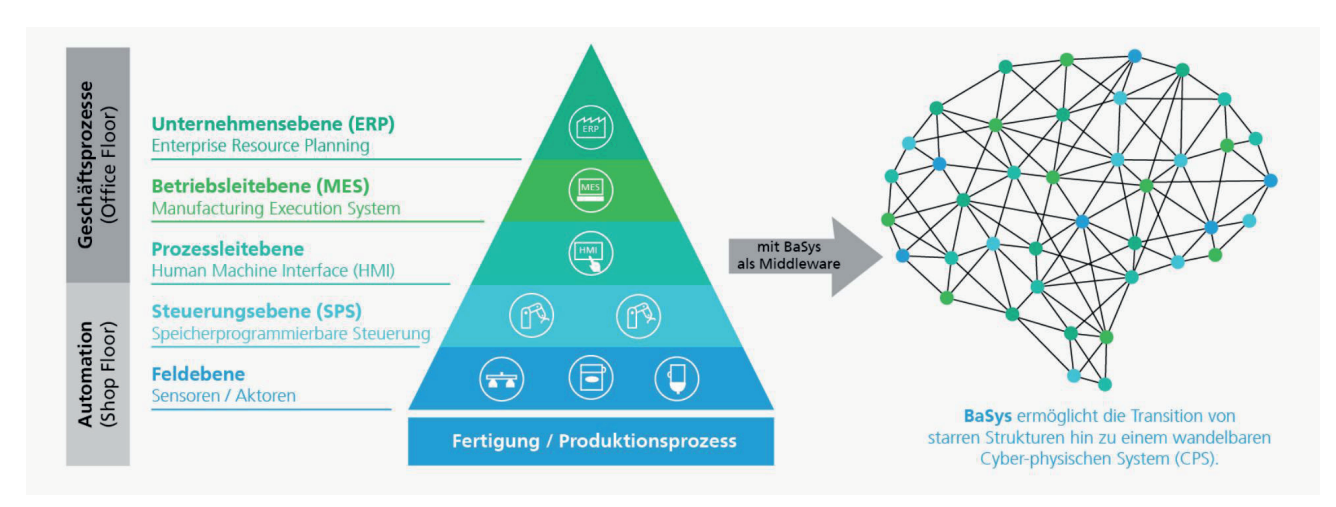

Bild 1: Zielbild des Verbundprojekts "BaSys 4.0" (BMBF 2022)

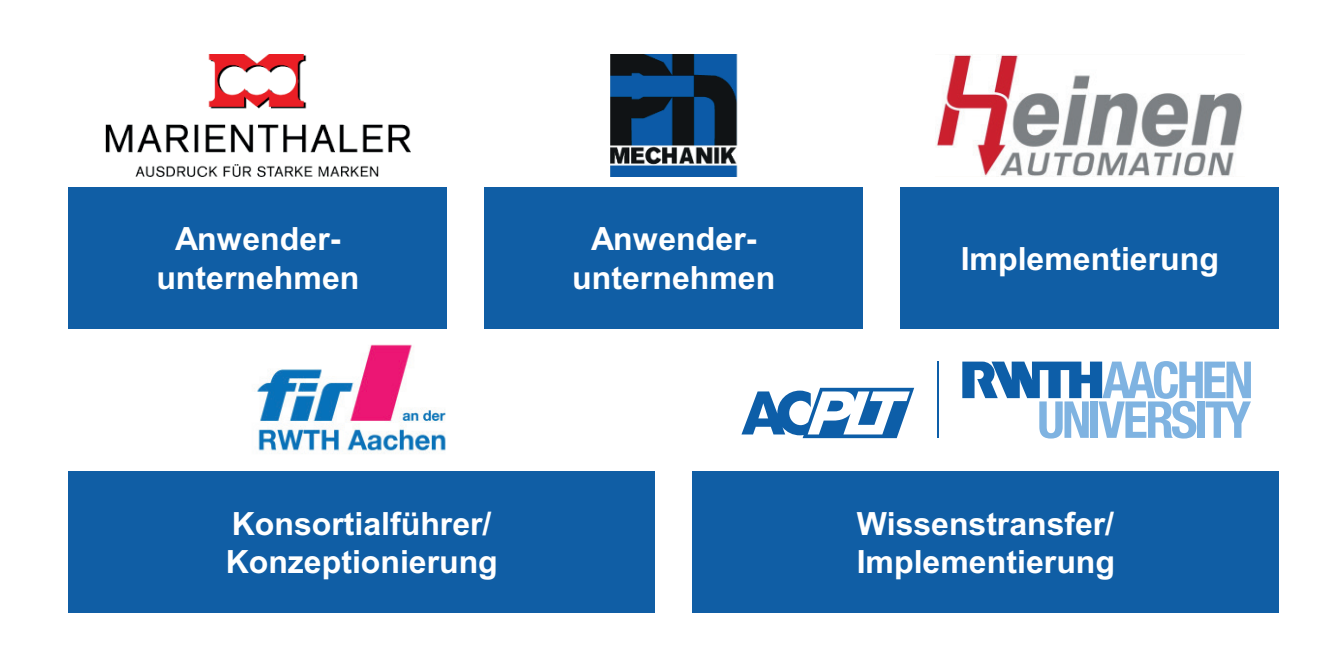

*Bild 2: Das Konsortium im Forschungsprojekt 'BaSys4Dash' (eigene Darstellung)*

'BaSys4Dash' über die konkrete Realisierung von Mehrwerten die Verbreitung unterstützen sollen.5

## 1.2 BaSys4Dash – Entscheidungsunterstützung mittels Dashboards in produzierenden Unternehmen

Ziel des Forschungsprojekts ,BaSys4Dash' ist es, die Middleware *BaSys 4* in die Anwendung zu bringen und die Grundherausforderung der Industrie, Entscheidungen datenbasiert zu treffen, zu adressieren. Datenbasierte Entscheidungen werden mittels unterschiedlicher Dashboards unterstützt, die situationsbedingt sowohl relevante aktuelle als auch historische Informationen bereitstellen.

Das Forschungsprojekt wird dabei von einem Konsortium, bestehend aus zwei Forschungsinstituten, zwei Anwenderunternehmen und einem Implementierungsunternehmen begleitet (siehe Bild 2).

<sup>5</sup> s. Fraunhofer IFSF 2022

Dabei wurden in den jeweiligen Anwendungsunternehmen verschiedene Herausforderungen identifiziert, für die unterschiedliche Dashboards zur Entscheidungsunterstützung implementiert wurden.

Im Projekt ,BaSys4Dash' wurden drei übergeordnete Ziele verfolgt:

- 1. Die Bereitstellung aller genutzten Daten in einheitlicher Form, um die Akzeptanz der Lösung zu steigern. Dazu wird im Projekt ,BaSys4Dash' eine Plattform für die Datenverwaltung aus unterschiedlichen Quellen (Sensoren, SPS-Systeme, CSV-Dateien etc.) bereitgestellt.
- 2. Technische Unabhängigkeit der einzelnen Analysedienste voneinander. Dies wird über ein Microservice-Konzept umgesetzt.
- 3. Nutzung von der Middleware *BaSys 4* zur Entscheidungsunterstützung. Dieses Ziel wird über die Visualisierung der Auswertungen, Analysen und Zustände in Form von Dashboards erreicht.

# 2 Leitfaden für die Nutzung von BaSys-4.0 Elementen für Dashboard-Anwendungen

Im Folgenden wird das Vorgehen zu der Nutzung von BaSys-4.0-Elementen bei der Umsetzung von Dashboards gezeigt. Das Vorgehen besteht aus 4 Schritten, diese sind in Bild 3 dargestellt.

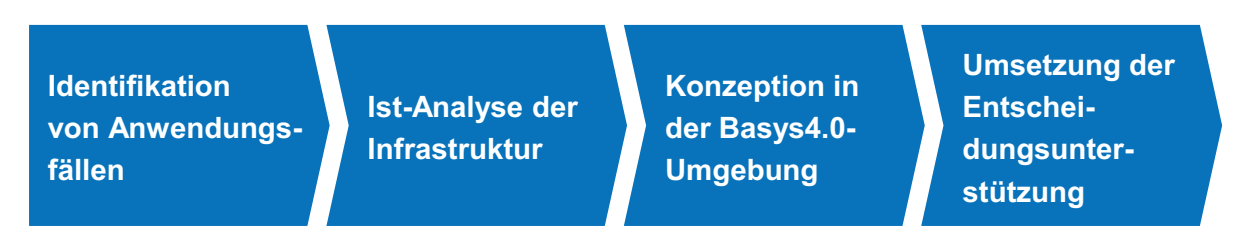

*Bild 3: Vorgehen im Rahmen des Leitfadens (eigene Darstellung)*

Das Vorgehen beginnt und endet mit Anwendungsfällen. Schritt 1 besteht in der Identifikation von Anwendungsfällen für Dashboards zur Entscheidungsunterstützung. Darauf aufbauend wird die existierende Infrastruktur aufgenommen (Schritt 2). In Schritt 3 werden die Anwendungsfälle in der BaSys-4.0-Umgebung konzipiert, also die Nutzung der bereitgestellten Hilfestellungen (konzeptionell und bei Implementierung). Im 4. Schritt wird die Entscheidungsunterstützung umgesetzt, es folgen also die Implementierung, das Testing und das Refinement.

## 2.1 Identifikation von Anwendungsfällen

Inhalt des ersten Schrittes, der Identifikation von Anwendungsfällen, ist die Frage, welche Entscheidungen mithilfe von Dashboards unterstützt werden sollen. Dieser Schritt besteht aus zwei Phasen, der Explorationsphase und der sich daran anschließenden Priorisierungsphase.

#### 2.1.1 Explorationsphase

## Beteiligte: Projektleiter, Anwender, Entwickler (situativ)

Zu Beginn gilt es, zu identifizieren, an welchen Stellen und in welchen Prozessen ein Dashboard eine sinnvolle Möglichkeit der Informationsbereitstellung ist und einen messbaren Mehrwert bietet. Um dies im Individuellen Fall analysieren zu können, eignet sich ein initialer Workshop, während dessen potenzielle Dashboard-Anwendungen zusammengetragen und beschrieben werden. In den Workshop einbezogen sollten insbesondere potenzielle Anwender der Dashboards wie Maschinenführer oder Arbeitsplaner werden. Dadurch wird sichergestellt, dass die Bedürfnisse der Anwender berücksichtigt werden können und gleichzeitig eine

hohe Akzeptanz für die Dashboards geschaffen wird. Folgende Fragen können hier formuliert werden:

Welche Informationen werden regelmäßig zur Durchführung von Routineaufgaben benötigt?

- Welche Informationen werden aktuell häufig händisch gesucht?
- Welche Informationen vereinfachen die Arbeit für die Mitarbeiter?
- Mithilfe welcher Informationen kann ein Mitarbeiter Entscheidungen besser treffen/effizienter werden?
- Welche neuen Informationen könnten hilfreich für die Mitarbeiter sein?

## *EXKURS: User Story*

Eine User Story ("Anwendererzählung") ist eine im AQlltagssprache formulierte Software-Anforderung. Sie ist bewusst kurz gehalten und umfassst in der Regel nicht mehr als 2 Sätz.

Die generierten Ideen sollten dabei im Format einer User-Story festgehalten werden. Eine User-Story stellt eine kurze und prägnante Beschreibung der Anwendung aus Anwendersicht dar, die zunächst keine technische Beschreibung der Anwendung beinhaltet und somit von jedem Mitarbeiter ohne Vorkenntnisse erstellt werden kann. Ein übliches Satzschema der User ist:

## "Als <Rolle> möchte ich <Ziel/Wunsch>, um <Nutzen>".

Hier können einzelne Kennzahlen aufgeführt oder ganze Auswertungen formuliert werden, die später auf dem Dashboard zu sehen sein sollen. Auch können den

User-Storys schon erste Entwürfe der späteren Anwender hinzugefügt werden, um deren Erwartungen noch besser zu dokumentieren.

## 2.1.2 Priorisierungsphase

## Beteiligte: Projektleiter, Anwender, Entwickler, Unternehmensleitung (alle situativ)

Um eine Entscheidung darüber zu treffen, welche Anwendungen final umgesetzt werden, werden die vorgeschlagenen User-Storys in dieser Phase im Hinblick auf ihren Nutzen bewertet. Die Nutzwertanalyse leistet hier gute Dienste. Eine klassische Business-Case-Berechnung ist in den meisten Fällen nicht zielführend, da der Aufwand dieser rein quantitativen Betrachtung für die Priorisierung von Entscheidungssituationen in der Regel zu groß ist. Hingegen ist eine qualitative Nutzwertanalyse der vorher definierten User-Storys hilfreich, sodass die einzelnen Anwendungen dennoch sinnvoll priorisiert werden können.

Bei einer Nutzwertanalyse werden die verschiedenen User-Storys, bezogen auf ihre Vorteile für das Unternehmen, in eine Reihenfolge gebracht. Dafür werden in einem ersten Schritt Bewertungskategorien definiert und anschließend gewichtet. In diesen Schritt sollten

die zu Beginn erwähnten Beteiligten eingebunden werden. Beispiele dafür sind die Entlastung der Mitarbeiter oder die Steigerung der Mitarbeiterproduktivität (Bild 4). Im zweiten Schritt werden die einzelnen Anwendungsfälle in Bezug auf ihren Erfüllungsgrad in der jeweiligen Kategorie bewertet. Abschließend werden die Gesamtsummen für die Anwendungsfälle gebildet.

Die dabei entstehende Priorisierungsliste ordnet die Anwendungsfälle von "vielversprechend" (hohe Summe) bis zu "weniger vielversprechend" (niedrig bewertet) ein.

Die Nutzwertanalyse wird gemeinsam unter Anleitung des Projektleiters erstellt, sodass jede Bewertung von den Beteiligten hinterfragt und diskutiert werden kann. Dieses Vorgehen verhindert, dass Anwender ihre eigene Lösung überbewerten und so die Umsetzung eigener Projekte vor die Umsetzung der vielversprechendsten Anwendungen stellen. Das Ergebnis der Nutzwertanalyse lässt sich dabei anhand der ermittelten Nutzwerte (ermittelte Summe) in eine Priorisierungsreihenfolge bringen. Dabei sei angemerkt, dass diese auch im Nachgang noch verändert werden kann, wenn es dafür entsprechende Gründe gibt. Je nach vorhandener Kapazität kann es sinnvoll sein, lediglich die vielversprechendsten Anwendungsfälle weiterzuverfolgen.

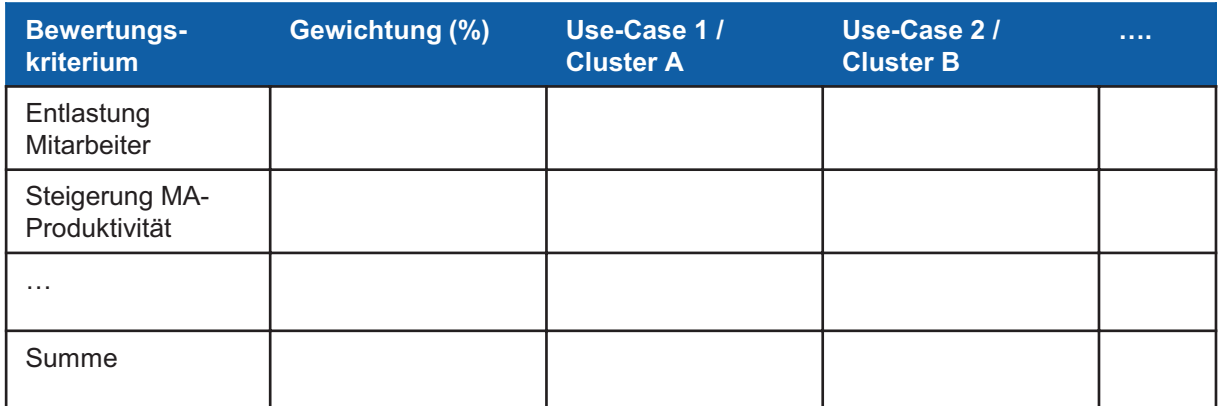

*Bild 4: Vorlage für eine Nutzwertanalyse*

#### 2.2 Ist-Analyse der Infrastruktur

In diesem Schritt werden die existierenden Rahmenbedingungen im Unternehmen erhoben. Die Anwendungsfälle lassen sich nur in Abhängigkeit von den existierenden Datenquellen und IT-Systemen realisieren; auch spielt das vorhandene Netzwerk eine entscheidende Rolle. Diese Randbedingungen sind allerdings nicht fix, sondern einige sind flexibel. Teilweise lassen sich diese durch kleine Anpassungen verändern und somit der Lösungsraum verändern.

## 2.2.1 Analyse der existierenden Datenquellen und IT-Systeme

## Beteiligte: IT-Mitarbeiter, Projektleiter, Anwender (partiell)

Nachdem im vorangegangenen Schritt die vielversprechendsten Anwendungsfälle identifiziert und ausgewählt wurden, gilt es nun, die Umsetzbarkeit dieser Anwendungen bzw. den für die Umsetzung anfallenden Aufwand zu untersuchen. Hierfür wird zunächst ein Überblick über die bestehende IT-Infrastruktur und aktuell verfügbare Sensoren benötigt. Das Ergebnis dieser Untersuchung ist eine übergeordnete Übersicht über aktuell erzeugbare Daten. Sind gewünschte Daten hier nicht enthalten, werden weitere Sensoren und Kommunikationsinfrastrukturen benötigt.

Ein etabliertes Vorgehen zur Analyse der vorhandenen Datenquellen und IT-Systeme ist ein Arbeiten entlang der Unternehmensprozesse. Diese Prozesse lassen sich auf Basis der priorisierten User-Storys identifizieren und aufnehmen. Ausgehend von den Unternehmensprozessen werden die genutzten IT-Systeme und Datenquellen aufgenommen. Dabei kann es sich um Sensorik, SPS oder vorgelagerte IT-Systeme handeln.

Folgende Leitfragen können bei dieser Analyse unterstützen:

- Was sind die Aufgaben im gewählten Betrachtungsbereich?
- Welche Tätigkeiten sind in diesen Aufgaben verortet?
- Welche IT-Systeme werden in diesen Tätigkeiten genutzt?
- Welche Daten und Datenquellen werden dabei genutzt?

Beispiele für eine Systemlandkarte und ein Datenmodell befinden sich im > Glossar (s. S. 17).

## 2.2.2 Analyse des Netzwerks und der unterstützten Protokolle

#### Beteiligte: Projektleiter, IT-Mitarbeiter

Gerade viele kleinere Unternehmen oder Unternehmen in ländlichen Regionen sind teilweise mit einem schlechten Internetzugang ausgestattet. Dies ist nur ein Beispiel dafür, was bei der Umsetzung der User-Storys zu beachten ist. Eine der größten Herausforderungen in der Digitalisierung ist die Schnittstellenkomplexität. In der Vergangenheit haben sich verschiedene Schnittstellenstandards herausgebildet, dazu noch viele proprietäre Lösungen. Etablierte Standards wie OPC-UA sind noch nicht hinreichend verbreitet. Teil dieses Schritts ist die Frage, ob OPC-UA hinreichend unterstützt wird oder ob entsprechende Konnektoren entwickelt werden müssen oder ob sogar auf andere Protokolle ausgewichen werden muss. Grundsätzlich handelt es sich bei OPC UA um ein fortschrittliches Protokoll, das eine gute Wahl für eine erhöhte Vernetzung und Kooperation darstellt. Die Erweiterung der aktuellen Infrastruktur um eine OPC-UA-Schnittstelle bietet hier einen vereinfachten und einheitlichen Datenzugriff.

Folgende Leitfragen können bei dieser Analyse unterstützen:

- Gab es in der Vergangenheit Probleme bei der Internetverfügbarkeit?
- Gibt es eine stark eingeschränkte Internetleitung?
- Welche Kommunikationsprotokolle werden von den Datenquellen (Sensorik, SPS, IT-Systeme) aus dem Stand unterstützt?
- Lassen sich weitere Kommunikationsstandards über zusätzliche Softwaremodule nachlizenzieren?

Zusätzliche Erläuterungen hinsichtlich des Kommunikationsstandards OPC-UA befinden sich im > Glossar (s. S. 17)

#### 2.2.3 Ableitung des Handlungsbedarfs

## Beteiligte: IT-Mitarbeiter, Projektleiter, Geschäftsführung

In dieser Phase geht es darum, die eingangs beschriebenen Möglichkeiten zu Veränderungen der Rahmenbedingungen zu evaluieren. Teilweise lassen sich durch kleinere Veränderungen wie beispielsweise die Lizenzierung eines weiteren Moduls zusätzliche Funktionalitäten freischalten. Daher werden die priorisierten User-Storys zugrunde gelegt und geprüft, ob dort notwendige Informationen und Daten einen akuten Handlungsbedarf bedeuten, die Daten zu erheben oder über das Netzwerk bereitzustellen.

#### 2.3 Konzeption in der BaSys-4.0-Umgebung

Die Middleware *BaSys 4* bietet einen Baukasten, um die in Bild 1 (s. S. 5) dargestellte Transition hin zu wandelbaren Cyber-physischen Systemen (CPS) zu unterstützen. Im Projekt ,BaSys4Dash' wurde dieser Baukasten um Bausteine für die Umsetzung von Dashboards erweitert. Im Rahmen dieses Leitfadens werden sowohl Bausteine aus der Middleware *BaSys 4.0* (primär zur Anbindung von Datenquellen) als auch neu entwickelte Bausteine aus dem Projekt ,BaSys4Dash' (primär zur Erstellung der Dashboards) verwendet.

In diesem Schritt werden ausgehend von den User-Storys entsprechende Dashboards und die dazu notwendigen Datenmodelle sowie Anbindungen konzeptioniert.

### 2.3.1 Konzeption der zu gestaltenden Dashboards

#### Beteiligte: Anwender, Projektleiter

Wie bereits in Kapitel 1 beschrieben, dienen Dashboards der Visualisierung; diese Visualisierungen stellen Daten und Informationen dar, die wiederum die Basis für Entscheidungen sind. Die Visualisierungen dienen der Entscheidungsunterstützung von Menschen und nicht der automatischen Entscheidung durch ein IT-System.

Daher ist der Charakter der Informationen und der Zusammenhänge zwischen diesen entscheidend für die Auswahl einer Visualisierung für ein Dashboard zur Entscheidungsunterstützung. Aus diesem Grund ist die Erarbeitung eines Variantenbaums zur Klassifikation verschiedener Visualisierungsformen Teil des Projekts 'BaSys4Dash'. Dieser Variantenbaum unterscheidet vier unterschiedliche Typen von Zusammenhängen: Beziehung, Verteilung, Vergleich und Komposition.

Bei der Auswahl wird in zwei Schritten vorgegangen: Zuerst wird der Zusammenhang zwischen den Daten bzw. Informationen bestimmt. Dazu kann Bild 5 genutzt werden. Darauf aufbauend wird die konkrete Visualisierungsform anhand weiterer Kriterien (bspw. Anzahl der Variablen) aufgrund der Darstellungen im weiteren Verlauf des Kapitels bestimmt.

In Bild 5 (s. S. 11) werden die unterschiedlichen Typen der Zusammenhänge sowie geeignete Anwendungsfälle beispielhaft dargestellt.

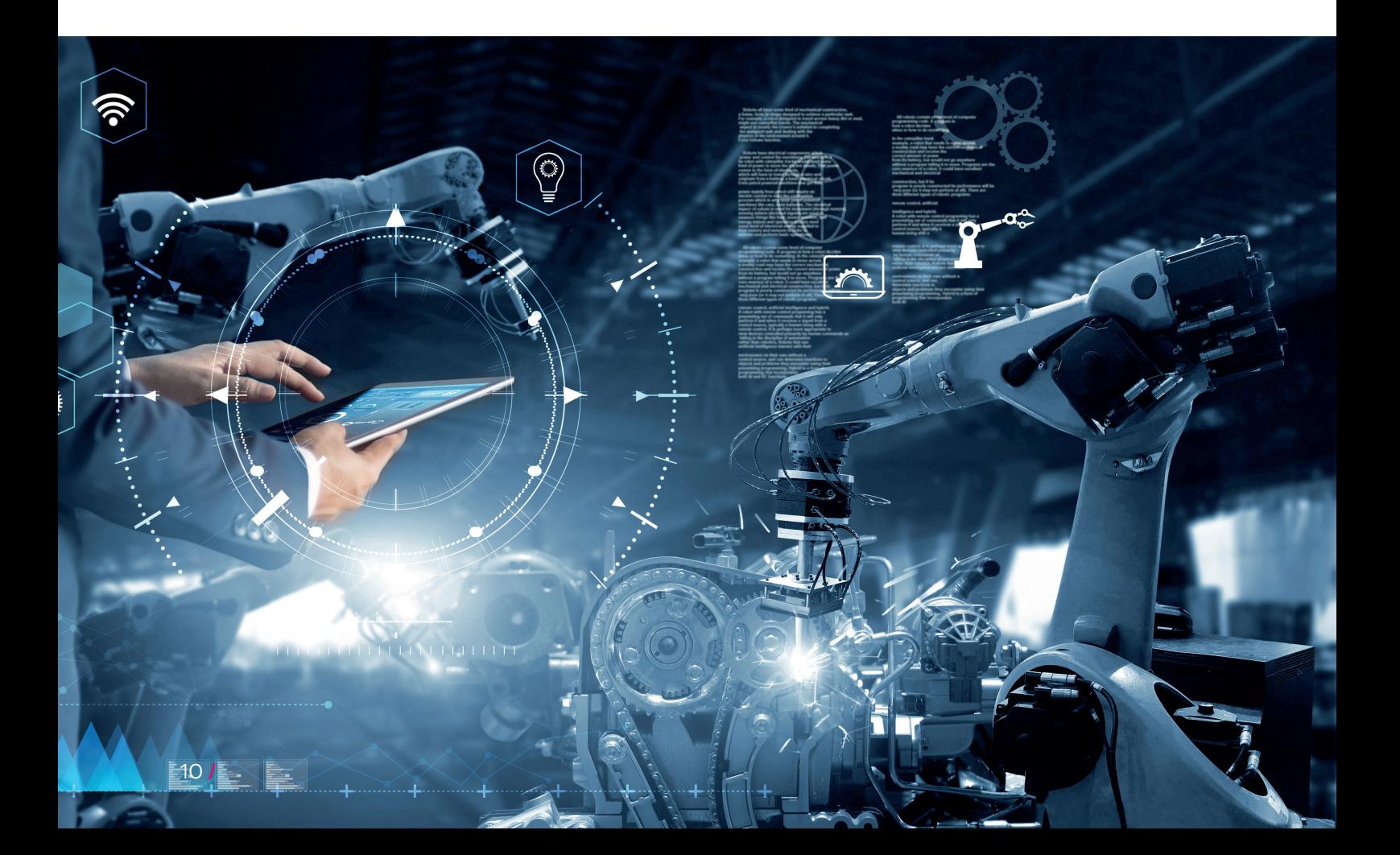

## Beziehung

#### Beschreibung

Der Typ "Beziehung" dient zur Beschreibung von Werten, welche in Beziehung zueinanderstehen.

#### Geeignete Anwendungsfälle

- Prozessabhängigkeiten
- Korrelationsfindung
- Ausreißer-Ermittlung

## Verteilung

## Beschreibung

Mit dem Typ "Verteilung" wird untersucht, wie Werte innerhalb von Daten gruppiert sind.

#### Geeignete Anwendungsfälle

- Altersgruppen
- Männer-Frauen-Verteilung

## Vergleich

## Beschreibung

Der Typ "Vergleich" wird zum gegenseitigen Vergleich von Werten verwendet.

#### Geeignete Anwendungsfälle

- Aufzeigen von Unterschieden zwischen Werten, z. B. im zeitlichen Verlauf
- Projektvergleich durch Kosten-Nutzen-Abgleich
- Abschätzung Risiko-Wahrscheinlichkeit

## Komposition

## Beschreibung

Der Typ "Komposition" stellt die Verkettung von Funktionen dar

#### Geeignete Anwendungsfälle

- Verkettung unterschiedlicher Einflussfaktoren
- Themenkomplexe
- Häufigkeitsverteilungen

*Bild 5: Beschreibungen der verschiedenen Typen von Zusammenhängen*

Nach der Bestimmung des Zusammenhangs zwischen verschiedenen Informationen kann eine konkrete Visualisierungsform anhand der folgenden Abbildungen bestimmt werden. Für den Zusammenhang Beziehung sind verschiedene Visualisierungsformen in Bild 6 dargestellt.

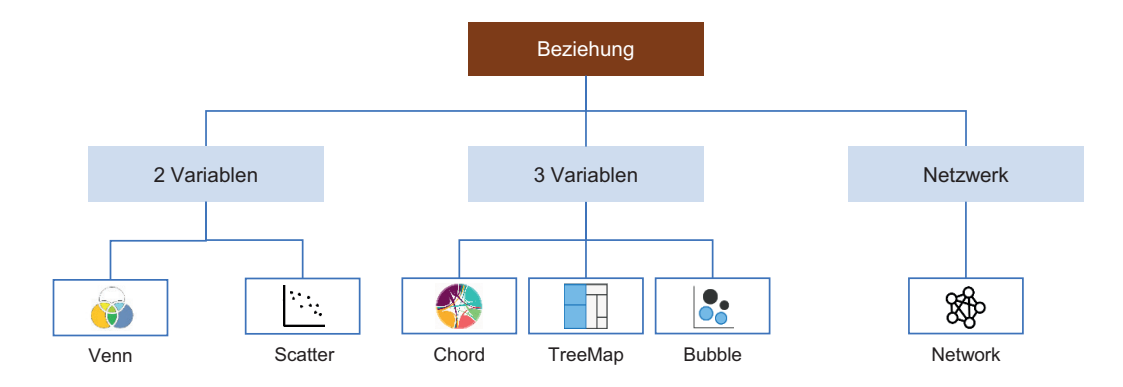

*Bild 6: Visualisierungsmöglichkeiten für Beziehungen*

Für Beziehungen kann anhand der Anzahl von Variablen unterschieden werden. In dem Variantenbaum wird zwischen 2, 3, und mehreren Variablen unterschieden. Darauf basierend können die unterschiedlichen Visualisierungsmöglichkeiten ausgewählt werden.

Für den Zusammenhang Verteilung sind verschiedene Visualisierungs-formen in Bild 7 dargestellt.

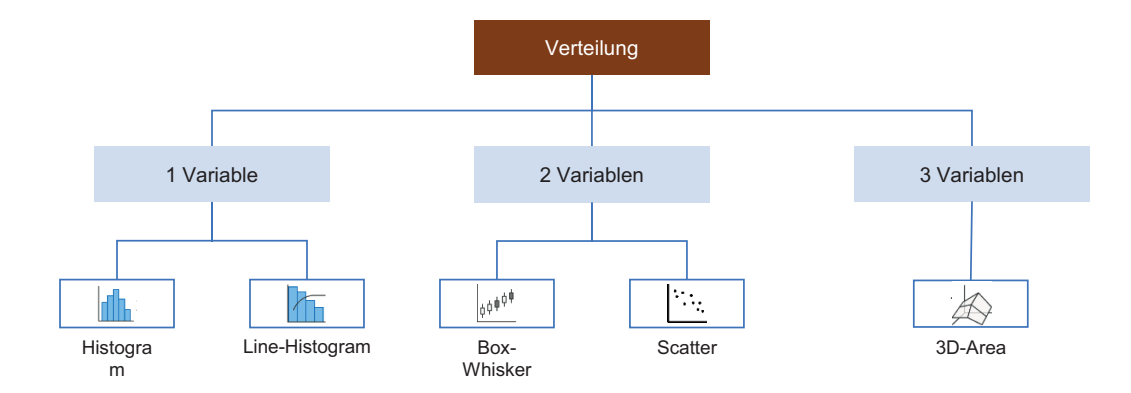

*Bild 7: Visualisierungsmöglichkeiten für Verteilungen*

Für Verteilungen wird ebenfalls zwischen 1, 2 oder 3 Variablen unterschieden. Darauf basierend können Visualisierungen für Verteilungen definiert werden. Für den Zusammenhang Komposition sind verschiedene Visualisierungsformen in Bild 8 dargestellt.

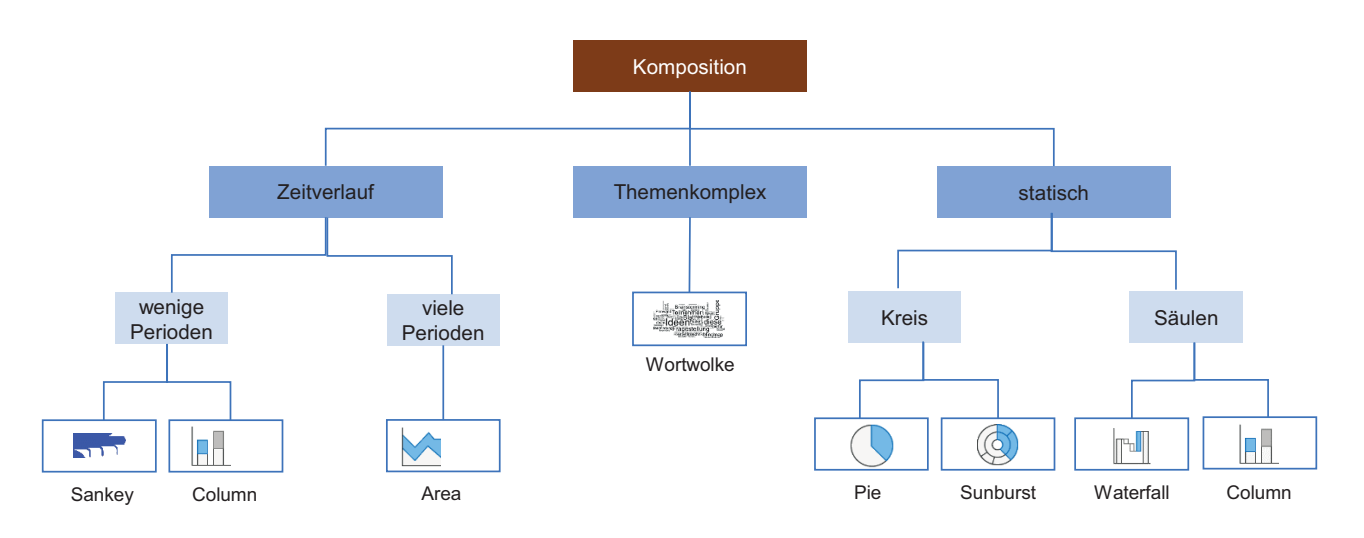

*Bild 8: Visualisierungsmöglichkeiten für Kompositionen*

Für Kompositionen wird zwischen den Kategorien Zeitverlauf, Themenkomplex und statisch unterschieden. Für die Kategorie Zeitverlauf kann wiederum zwischen wenigen und vielen Perioden unterschieden werden, für die statische Kategorie zwischen Kreisdiagrammen und Säulen.

Die wichtigste Zusammenhangsform im Kontext von Entscheidungssituationen ist der Vergleich. Visualisierungsformen für diese sind in Bild 9 dargestellt.

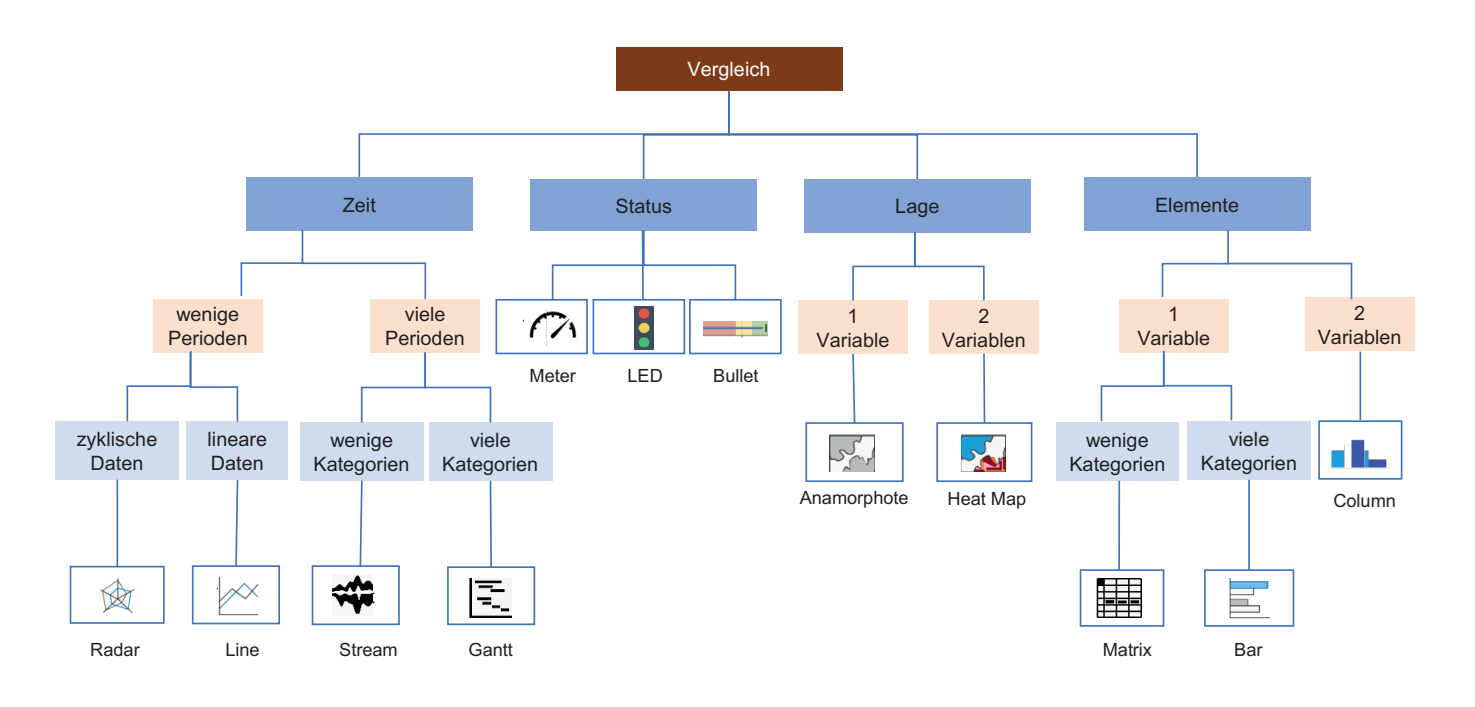

*Bild 9: Visualisierungsmöglichkeiten für Vergleiche*

Im Kontext von Vergleichen wird zwischen den Kategorien Zeit, Status, Lage und Elemente unterschieden.

Für zeitliche Vergleiche kann wiederum zwischen wenigen und vielen Perioden unterschieden werden, darauf aufbauend anhand der Art der Daten (zyklische Daten, lineare Daten, wenige und viele Kategorien). Für Status wird nicht weiter unterschieden, für Lage kann zwischen einer oder zwei Variablen unterschieden werden. Für die Kategorie Elemente kann ebenfalls zwischen einer und zwei Variablen unterschieden werden. Für eine Variable kann wiederum zwischen wenigen und vielen Kategorien unterschieden werden.

Diese Darstellungen unterstützen bei der Auswahl einer geeigneten Visualisierungsform, darüber hinaus gilt es bei der Gestaltung von Dashboards, noch weitere Punkte zu beachten. Im Folgenden werden Leitfragen für die Auswahl und Anordnung von Visualisierungen formuliert:

- Wie kann der Dashboard-Nutzer die jeweiligen Daten am besten konsumieren?
- Welche Vorkenntnisse der Dashboard-Nutzer können vorausgesetzt werden?
- In welcher Situation befindet sich der Dashboard-Nutzer bei der Nutzung (Zeitdruck, Position etc.)?
- Wann sind Detailinformationen relevant und wann werden übergeordnete Informationen wichtiger? (konkrete Zahlenwerte vs. allgemeiner Überblick)

Bei der Gestaltung der Dashboards sind noch folgende gestalterische Hinweise zu beachten:

- Möglichst einfaches Design (Effekte, Farben, Daten)
- Konsistente Farbpalette
- Konsistenz der Namengebung

## *EXKURS: Dokumentation*

Eine umfassende Dokumentation und Erläuterungen für Entwickler:innen findet man für Verwaltungsschalen und die Referenzimplementierung online.

Darüber hinaus wird dem Projektleiter ein interaktives Vorgehen empfohlen, das der Erstellung von Mockups mehr Raum gibt als einer detaillierten Konzeption auf Basis der Zusammenhänge. Durch Mock-ups (auf Papier, *MS PowerPoint* oder einem vergleichbaren Programm) kann kostengünstig sichergestellt werden, dass nicht an den Bedürfnissen der Endnutzer vorbei entwickelt wird.

## 2.3.2 Erarbeitung des Datenzugriffs und des Datenmodells

#### Beteiligte: IT-Mitarbeiter, Projektleiter

Das Projekt ,BaSys 4.0' nutzt für die Anwendung von Assets das Konzept der Verwaltungsschale, das auf eine Initiative der Plattform Industrie 4.0 zurückgeht.<sup>6</sup> Die Verwaltungsschalen stellen die Übertragung eines physischen Assets in die digitale Welt dar. Alle Daten, die dort vorhanden sind, sind in der Verwaltungsschale in Teilmodellen gebündelt. Darüber hinaus können noch Teilmodelle Bestandteil der Verwaltungsschale sein, die Analysefunktionen übernehmen und somit einen ersten Schritt Richtung Digitaler Zwilling gehen.

Bestandteil der Verwaltungsschalen sind definierte Schnittstellen und Datenmodelle für eine Vielzahl von Assets. Diese können durch die Middleware BaSys 4.0 verbunden werden (s. Kapitel 1). Das Vorgehen wird im Folgenden beschrieben.

Basierend auf den User-Storys und den Mock-ups kann eine Liste der benötigten Daten erstellt werden, die die Basis für die notwendigen Teilmodelle der Verwaltungsschalen darstellt. Im ersten Schritt muss festgelegt werden, von welchem Asset die Daten stammen. Nach diesem Schritt kann eine Liste der Assets erstellt werden, die gemäß dem Anwendungsfall verwaltet werden müssen. Danach müssen die Daten gruppiert und kategorisiert werden. Ergebnis dieses Schritts ist ein vollständiges Datenmodell, das zugleich einen Link zu den dazu notwendigen Datenquellen darstellt.

## 2.4 Umsetzung der Entscheidungsunterstützung

In diesem Schritt werden die konzeptionellen Ergebnisse von Schritt 3 implementiert. Dazu wird in einem ersten Schritt die BaSys-4.0-Infrastruktur aufgesetzt und dann die konzeptionierten Ergebnisse (Dashboards, Teilmodelle, Verwaltungsschalen und Micro-Services)

<sup>&</sup>lt;sup>6</sup> s. Bedenbender et al. 2020, S. 7

umgesetzt. Abschließend werden die Ergebnisse getestet und in den produktiven Betrieb übertragen.

## 2.4.1 Aufsetzen der BaSys-4.0-Infrastruktur

#### Beteiligte: IT-Mitarbeiter, Projektleiter

Um die Ergebnisse des BaSys-4.0-Projekts in die breite Anwendung zu bringen, wurde im Rahmen des Projekts eine Referenz-Implementierung der BaSys-4-Middleware erstellt. Diese steht für die Programmiersprachen Java und C# bereit.

Wie in Kapitel 1 dargestellt, wird dieses Software-Development-Kit (SDK) auch als *BaSyx* bezeichnet. Dieses muss initial eingerichtet werden. Das SDK stellt eine Umgebung bereit, die die Definition von Assets, die Zuordnung von Teilmodellen und Verwaltungsschalen und die Verbindung mittels der Middleware *BaSys 4* zum Austausch und Zugriff auf die Daten bereitstellt.

Bei der Wahl der passenden Programmiersprache bzw. SDK-Version unterstützt Bild 10. Gemäß den Anforderungen kann die passende Implementierung für die Anwendung eingesetzt werden.

Nach dem Download stehen unterschiedliche Konzepte und Architekturen (Verwaltungsschalen, Registry, Prozessführungskomponente, REST-API usw.) zur Verfügung. Um die Infrastruktur aufzusetzen, muss gemäß dem Anwendungsfall festgelegt werden, welche Komponenten aus der BaSys-Architektur benötigt werden.

## 2.4.2 Implementierung der Dashboards und Asset-Anbindung

Wie in Schritt 3 beschrieben, basiert die BaSys-4- Middleware auf dem Metamodell der Verwaltungsschale. Das Vorgehen zur Definition der Verwaltungsschalen ist in Kapitel 2.3 dargestellt. Diese müssen entsprechend der Definition implementiert werden.7 Neben der Definition der Verwaltungsschalen müssen die Auswertungen und die Dashboards ebenfalls implementiert werden. Das Vorgehen zur Implementierung der Micro-Services ist ebenfalls im *BaSyx SDK* dokumentiert. Dabei werden die Micro-Services in Form von Teilmodellen in die Verwaltungsschalen integriert. Durch dieses Vorgehen wird eine entsprechende Modularisierung sichergestellt. Diese Ergebnisse wurden in das existierende BaSys-SDK integriert und dieses somit erweitert.

## 2.4.3 Testing und Go-Live

### Beteiligte: IT-Mitarbeiter und Anwender

Im Bereich des Testings wird ein pragmatischer Ansatz empfohlen. Von diesem sollte abgewichen werden, wenn sicherheitskritische Entscheidungen auf Basis der Dashboards getroffen werden. Dieser Fall wird in diesem Leitfaden allerdings nicht betrachtet.

Notwendig sind ein funktionales Testing, ein Integrationstesting und ein User-Acceptance-Testing (UAT). Im Rahmen des funktionalen Tests wird die korrekte

<sup>7</sup>Für das weitere Vorgehen sei an dieser Stelle nur auf die Dokumentation des BaSyx-SDKs und die Veröffentlichung "Details of the Asset Administration Shell – Part 1" verwiesen. Diese Dokumentation ist umfassender als dieser Leitfaden. https://www.plattform-i40.de/IP/Redaktion/EN/Downloads/Publikation/Details\_of\_the\_Asset\_Administration\_Shell\_Part1\_ V3.pdf?\_\_blob=publicationFile&v=12

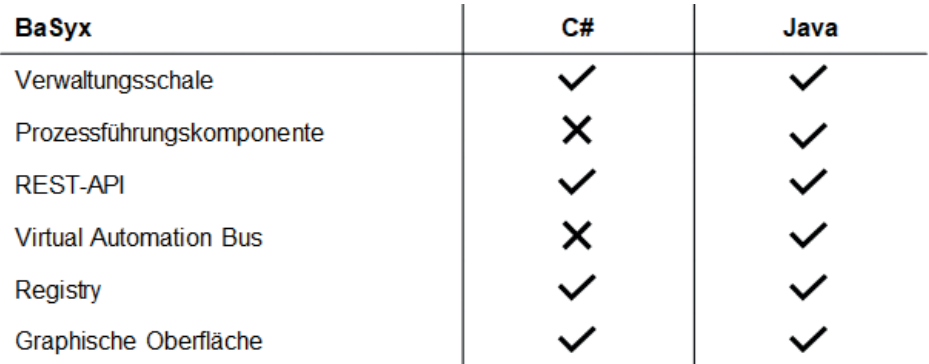

*Bild 10: Gegenüberstellung der Funktionsumfänge der beiden SDK-Versionen von BaSyx*

Implementierung geprüft. Bei diesen Tests sind insbesondere Edge-Cases zu betrachten. Aufgrund der individuellen Implementierung, die allerdings existierende Standards nutzt (Verwaltungsschale), sind die Integrationstests nicht besonders aufwendig.

Das funktionale Testing ist ebenfalls nicht mit besonders viel Aufwand verbunden, da die Softwarearchitektur eine starke Modularisierung und lose Kopplung mit sich bringt. Daher ist idealerweise ein reines Testing der veränderten Micro-Services ausreichend; die funktionalen Tests können durchgeführt werden, ohne die Wechselwirkungen mit anderen Micro-Services zu betrachten.

Die User-Acceptance-Tests dienen der Validierung der Mock-ups und ggf. notwendigen Anpassungen. Diese Tests sind die aufwendigsten im Basys4Dash-Kontext (primär bedingt durch die geringe Komplexität in den Operationen/Micro-Services).

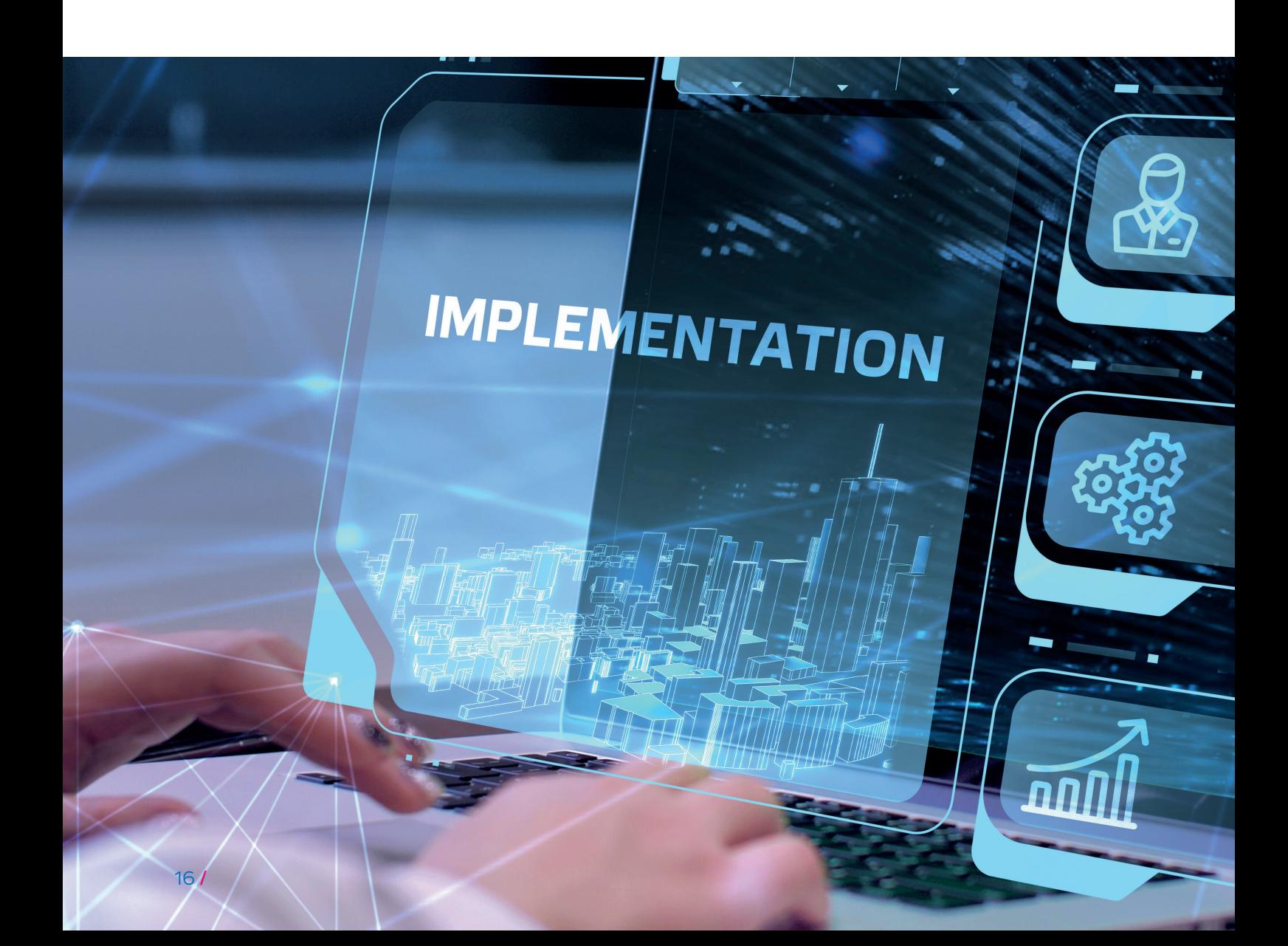

## 3 Glossar

#### Asset

Der Begriff Asset bezeichnet einen in der Informationswelt abgebildeten Betrachtungsgegenstand, der mit jeweils einer ID zur eindeutigen Identifikation zu versehen ist. Assets können von unterschiedlichen Perspektiven betrachtet und verwaltet werden (beispielsweise elektrische oder mechanische Eigenschaften). Asset-Informationen müssen durch eine einheitliche Struktur zur Verfügung gestellt werden, sodass diese für alle Kommunikationsbeteiligten verständlich sind. Zudem müssen die Merkmale, die einen Asset beschreiben und spezifizieren, eindeutig definiert werden.

#### Verwaltungsschalen (BaSys-SDK):

#### Standardisierte Abbildung eines Assets ins Digitale

Die Verwaltungsschale bietet eine einheitliche Strukturierung für die Abbildung des Assets in der Informationswelt. Sie besteht aus Teilmodellen, die die unterschiedlichen Aspekte eines Assets abbilden. Die Verwaltungsschalen, Assets und Teilmodelle haben eine globale ID und sind eindeutig identifizierbar. Darüber hinaus bietet die Verwaltungsschale ein einheitliches Interface für den Datenzugriff.

#### Datenmodell

Das Datenmodell ist ein Modell, welches die Daten einer Datenbank beschreibt. Hier werden sowohl aktuelle als auch zukünftige Datenstrukturen einbezogen. Durch Datenmodelle können Datenbanken auf unterschiedlichen Ebenen entwickelt werden.

## 4 Literaturverzeichnis

BAUER, D.; MAURER, T.: Big Data Analytics: Data-Driven Optimization Of Manufacturing Companies. Fraunhofer IPA, Stuttgart 2017. https://zenodo.org/record/581369 (Link zuletzt geprüft: 05.09.2022)

BEDENBENDER, H.; BOCK, J.; BOSS, B.; DIETRICH, D.-I. C.; GARRELS, K.; GATTERBURG, A. G.; HEIDRICH, K.: [Diskussionspapier] Verwaltungsschale in der Praxis. Wie definiere ich Teilmodelle, beispielhafte Teilmodelle und Interaktion zwischen Verwaltungsschalen (Version 1.0). Berlin, Juli 2020. https://www.bmwk.de/Redaktion/ DE/Publikationen/Industrie/industrie-4-0-verwaltungsschale-inder-praxis.pdf?\_\_blob=publicationFile&v=8 (Link zuletzt geprüft: 05.09.2022)

BMBF (Hrsg.): BaSys4.0. https://www.basys40.de/ (Link zuletzt geprüft: 05.09.2022)

#### IT-Systemlandkarte

Die Analyse der IT-Systeme erfolgt mithilfe einer IT-Systemlandkarte. Die IT-systemlandkarte, welche auch IT-Bebauungsplan genannt wird, bildet die IT-unterstützenden Geschäftsprozesse ab. Sie stellt also die Verknüpfung zwischen IT-Systemen und Geschäftsprozessen dar

#### Micro-Service

Die Analyse-Applikation besteht aus kleinen und unabhängigen Diensten, welche im Folgenden als Microservices deklariert werden. Diese bilden die einzelnen Analysen, die einem Asset oder einer Kennzahl zugeordnet werden können.

#### Microservice-Plattform

Die Microservice-Architektur bietet eine modulare und skalierbare Softwareentwicklung an. Die Analysedienste können unabhängig voneinander implementiert und modifiziert werden. Die lose Kopplung und minimale Abhängigkeit der Dienste erhöhen die Skalierbarkeit der Analysedienste und vereinfachen die Fehlerdiagnose. Dabei können die Analysedienste im weiteren Verlauf erweitert oder auch angepasst werden.

#### OPC-UA (*OPC Unified Architecture*)

OPC UA ist ein Datenaustauschstandard für die industrielle Kommunikation. Der offene Schnittstellenstandard ist unabhängig vom Hersteller oder Systemlieferanten der Anwendung, von der Programmiersprache, in der die jeweilige Software programmiert wurde, und vom Betriebssystem, auf dem die Anwendung arbeitet.

BMBF (Hrsg.): BaSys 4 Satellitenprojekte. https://www.basys40. de/satellitenprojekte/ (Link zuletzt geprüft: 05.09.2022)

Haarmeier, M.: Stand der Digitalisierung im Mittelstand. In: Künstliche Intelligenz für den Mittelstand. Erfolgreiche Einführung und Nutzung von KI-Anwendungen in Unternehmen. Hrsg.: M. Haarmeier. Springer Gabler, Wiesbaden 2021, S. 5 – 11.

Fraunhofer IESE (Hrsg.): Basissystem Industrie 4.0. Eine offene Plattform für die vierte industrielle Revolution. http://www. dshplus.com/dshplus/anwendungen/forschungsprojekte/basys-4fluidsim (Link zuletzt geprüft: 05.09.2022)

RASCH, M.: Koss, R.: Digital Controlling. Digitale Transformation im Controlling. Hrsg.: PricewaterhouseCoopers AG. Hamburg, Juni 2015. https://www.pwc.de/de/digitale-transformation/assets/pwc-studie-digitale-transformation-im-controlling.pdf (Link zuletzt geprüft: 05.09.2022)

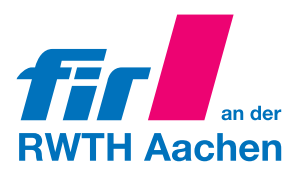

FIR e. V. an der RWTH Aachen Campus-Boulevard 55 52074 Aachen

Telefon: +49 241 47705-0 E-Mail: info@fir.rwth-aachen.de www.fir.rwth-aachen.de